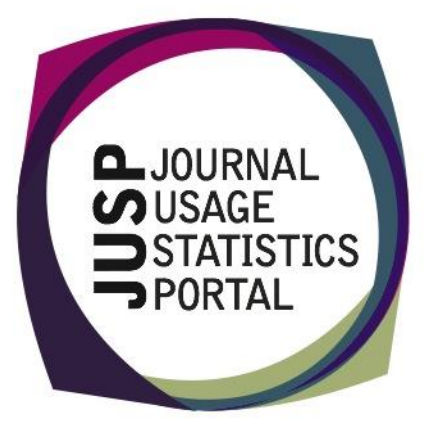

## **The Journal Usage Statistics Portal (JUSP)**

The Journal Usage Statistics Portal (JUSP) is a Jisc-funded service that provides a "one-stop shop" for libraries to view, download and analyse their journal usage reports from multiple publishers. It responds to current financial challenges with time and cost saving benefits.

### **Making the most of JUSP**

A group of nearly 30 delegates met for an enjoyable 'Making the Most of JUSP' event on Wednesday 26<sup>th</sup> February in Birmingham. The day included a mix of presentations and group exercises, and provided an opportunity for delegates to meet the JUSP team. A report of the event together with copies of the presentations will be made available on the JUSP website shortly.

The next free 'Making the Most of JUSP' event will take place in London on Friday 1<sup>th</sup> April. There are just a few places remaining and you can book here [https://www.eventbrite.co.uk/e/making-the-most-of-jusp-london-tickets-](https://www.eventbrite.co.uk/e/making-the-most-of-help-london-tickets-9529939305)[9529939305.](https://www.eventbrite.co.uk/e/making-the-most-of-help-london-tickets-9529939305) We look forward to seeing you there.

## **New items on the JUSP website**

Check out the latest additions to our website:

The findings from our recent community survey [http://jusp.mimas.ac.uk/do](http://help.mimas.ac.uk/docs/JUSP-Community-Survey-2013.pdf) [cs/JUSP-Community-](http://help.mimas.ac.uk/docs/JUSP-Community-Survey-2013.pdf)[Survey-2013.pdf](http://help.mimas.ac.uk/docs/JUSP-Community-Survey-2013.pdf)

The slides and audio and video recordings from our last webinar: JUSP: Beyond the IR1 [http://jusp.mimas.ac.uk/co](http://help.mimas.ac.uk/contact.html) [ntact.html](http://help.mimas.ac.uk/contact.html)

A guide to the new usage profiling reports [http://jusp.mimas.ac.uk/su](http://help.mimas.ac.uk/support/usageprofiling.html) [pport/usageprofiling.html](http://help.mimas.ac.uk/support/usageprofiling.html)

JR1 Gold Open Access (GOA) reports within the portal from publishers that have implemented COUNTER Release 4

## **JUSP out and about**

whembers of the JUSP team will be attending various events over the coming weeks:<br>.

- manchester, re-march Edmard g.<br>[\(http://knowledgebaseplus.wordpress.com/2014/01/20/kb-focus-groups/\)](http://knowledgebaseplus.wordpress.com/2014/01/20/kb-focus-groups/) 1. Knowledge Base+ (KB+) Focus Groups - 5<sup>th</sup> March London; 6<sup>th</sup> March Manchester; 13<sup>th</sup> March Edinburgh
- 2. Jisc Digital Festival 11-12 March Birmingham [\(http://www.jisc.ac.uk/digifest\)](http://www.jisc.ac.uk/digifest)
- 3. Electronic Resources & Libraries 16-19 March Austin, Texas [\(http://www.electroniclibrarian.com/\)](http://www.electroniclibrarian.com/)

#### **Contact us**

You can keep up-to-date with JUSP developments by visiting our website [www.jusp.mimas.ac.uk.](http://www.help.mimas.ac.uk/)

We welcome your views on your experience of using the website and portal.

Please get in touch if you have comments, questions or ideas for future developments.

## **Marking up your 2014 core titles**

The core titles area in JUSP enables you to mark up your core titles in a deal, or the subscribed titles you hold outside deals. Any titles so marked will then appear with a star against them in all JUSP reports, so you will be able to see at a glance how well your core or subscribed titles are being used.

You can enter as many or as few core titles as you wish but the more titles you enter the more useful you will find this feature in JUSP.

If you have already marked up your core titles for 2013 we are happy to copy them across to form the basis of your 2014 core title lists and thus reduce the amount of work that you need to do. Just contact our helpdesk jusp@mimas.ac.uk.

The title lists within JUSP that you use to mark up your core titles are taken from your JR1 reports for each publisher so you will be unable to work on these lists for yourself until we have January 2014 data for the relevant publisher available within JUSP. Check out the 'Your data' tab on your welcome screen to see those publishers for which 2014 data are now available.

# **Report of the month – Individual journal(s) search and usage**

This report enables you to search across publishers for usage of an individual journal either using words from the title or by print or online ISSN. In the former case, you will be given a list of journal titles containing your chosen keywords and you can select one or more to display.

The report provides a table showing your usage of that journal both directly and via intermediaries for all years for which data are available.

Percentage changes year-on-year are shown for JR1, JR1a and frontfile (JR1-JR1a).

The table will also show you any changes in publisher over that period and any usage of that title via JSTOR.

In addition, anywhere in a JUSP journal-level report that you see a hyperlinked journal title, clicking on that hyperlink will take you to this table.

#### **Usage profiling**

In our last newsletter we provided an update of those publishers for whom usage profiling functionality is now available in JUSP.

We are very keen to hear how you are using this new feature.

Please get in touch via our helpdesk [jusp@mimas.ac.uk](mailto:help@mimas.ac.uk) to let us have your feedback and any suggestions for future developments.

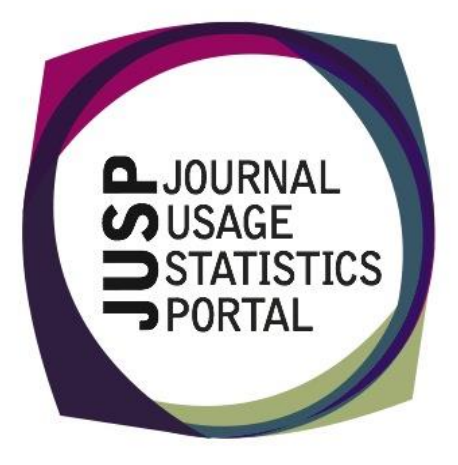

Join us on Twitter  $@$  JUSPSTATS  $q$  JUSP is funded by Jisc Email jusp $@$ mimas.ac.uk